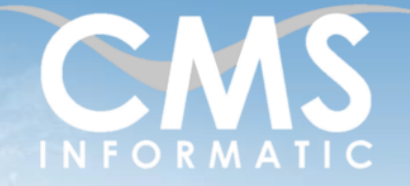

#### **Microsoft Partner** er Datacente

## Intégrer des applications dans vos équipes Teams

### **Objectifs pédagogiques :**

A l'issue de la formation, les participants seront capables de mettre en place un environnement collaboratif complet en utilisant des applications à partir de Microsoft Teams. Ils utiliseront des outils de gestion tels que Tasks, To Do et Lists, ainsi que des outils interactifs et collaboratifs tels que Planner et Forms. Les participants seront également capables d'intégrer et d'utiliser des outils tierces tels que Kahoot, Trello, Survey Monkey ou bien Workdays.

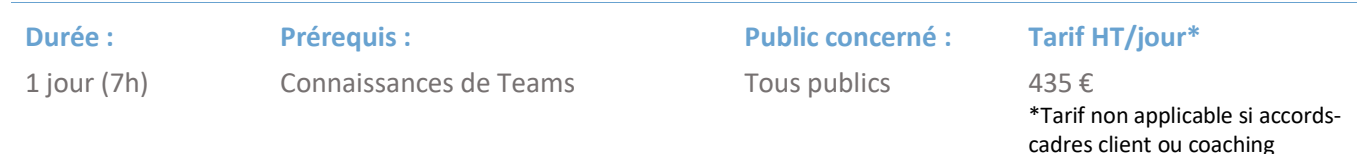

### Contenu de la formation

### Introduction

- Accueil, présentation du formateur, de la démarche, des modalités de réalisation
- Présentation des participants et de leurs attentes
- Rappel des objectifs définis, validation par les participants
- Approche de l'outil et de méthodes de travail liées à son utilisation

### Rappel de Teams

- L'environnement Microsoft Teams
- Notion d'équipe
- Ajouter des applications dans une équipe

### Lists : Outil d'organisation de données

- **·** Présentation de l'interface Lists
- Ajouter, modifier, supprimer des colonnes
- Définir le type de chaque colonne
- Créer des champs calculés
- Personnaliser le comportement des colonnes
- **E** Ajouter des vérifications
- Mise en forme conditionnelle des colonnes

### Planner : Outil de gestion de tâches au niveau de l'organisation

- Présentation de l'interface Planner
- Créer des colonnes
- Placer des cartes à l'intérieur des colonnes
- Attribuer une carte à une personne
- Créer et gérer les catégories
- **Filtrer les cartes**
- Modifier l'affichage des informations
- Changer l'état d'une carte

#### **C.M.S. INFORMATIC**

Z.A. COURTABOEUF 2 – 7, Allée de Londres – 91969 COURTABOEUF CEDEX TEL. 01 64 86 42 42 – FAX 01 64 46 10 06 – Email [: admin@cms-informatic.com](mailto:admin@cms-informatic.com)

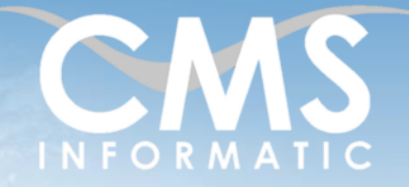

# **Microsoft Partner**

Iver Datacenter

## Intégrer des applications dans vos équipes Teams

### **Objectifs pédagogiques :**

A l'issue de la formation, les participants seront capables de mettre en place un environnement collaboratif complet en utilisant des applications à partir de Microsoft Teams. Ils utiliseront des outils de gestion tels que Tasks, To Do et Lists, ainsi que des outils interactifs et collaboratifs tels que Planner et Forms. Les participants seront également capables d'intégrer et d'utiliser des outils tierces tels que Kahoot, Trello, Survey Monkey ou bien Workdays.

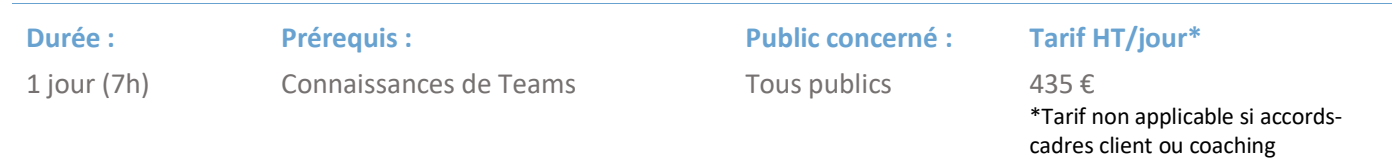

### Tasks et ToDo : Outil de gestion de tâches personnelles

- **·** Différence entre Tasks et To Do
- Gérer toutes ses tâches avec Tasks
- Créer des listes de choses à faire avec To Do
- Personnaliser l'affichage des tâches
- Utiliser l'onglet "Ma journée"
- Gérer les tâches avec Outlook
- **•** Planifier un rappel

### Forms / Polls : Créer des formulaires

- Créer des formulaires
- Utiliser les différents outils visuels et interactifs
- Gérer le niveau de confidentialité et les autorisations
- Visualiser les réponses
- Créer des embranchements

### Kahoot : Créer des quizz en ligne

- Créer un quizz Kahoot
- Utiliser le studio d'édition
- Partager et diffuser le quizz Kahoot
- Générer un rapport de quizz

### Miro : Espace collaboratif en ligne

- Présentation de l'interface Miro
- Créer un « Board » (tableau)
- Utiliser un modèle préconçu
- Intégration d'un board Miro dans Teams

Z.A. COURTABOEUF 2 – 7, Allée de Londres – 91969 COURTABOEUF CEDEX TEL. 01 64 86 42 42 – FAX 01 64 46 10 06 – Email [: admin@cms-informatic.com](mailto:admin@cms-informatic.com)

SAS au capital de 90160 € - R.C. EVRY 331 737 395 - N° Siret 331 737 395 00037 - Code APE 8559A - N° d'immatriculation Préfecture IDF 11910064691 – Année 2024

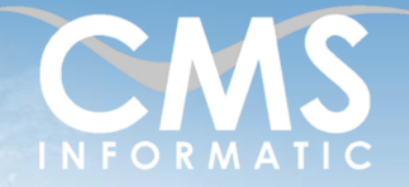

# **Microsoft Partner**

ver Datacente

## Intégrer des applications dans vos équipes Teams

### **Objectifs pédagogiques :**

A l'issue de la formation, les participants seront capables de mettre en place un environnement collaboratif complet en utilisant des applications à partir de Microsoft Teams. Ils utiliseront des outils de gestion tels que Tasks, To Do et Lists, ainsi que des outils interactifs et collaboratifs tels que Planner et Forms. Les participants seront également capables d'intégrer et d'utiliser des outils tierces tels que Kahoot, Trello, Survey Monkey ou bien Workdays.

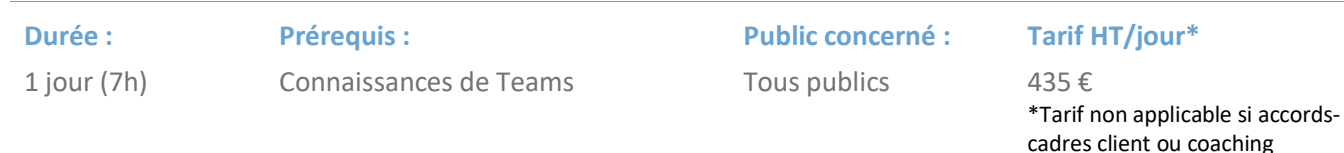

### Bookings : Gestion de calendrier et de rendez-vous

- Créer un calendrier de réservation
- Faire une réservation / un rendez-vous
- Envoyer un rappel par courriel
- Ajouter du personnel dans le calendrier
- Ajouter de nouveaux types de rendez-vous

### Survey Monkey : Création de sondages et de quizz

- Créer une question, un sondage ou un quizz
- Paramétrer la clôture d'un sondage
- Récupérer les résultats d'un sondage

### Power Automate

- Notion de flux
- **EXECTED** Créer et personnaliser un flux
- Utiliser l'interface logigramme de Power Automate
- Contrôler l'exécution et l'achèvement d'un flux
- **■** Interagir avec des logiciels tiers
- Utiliser des modèles de flux existants

### 8x8 et Appel

- Connexion et gestion du numéro 8x8
- Parallèle avec la fonction « Appels » native de Teams

### Clôture de la formation

- **Récapitulatif**
- Conseils, trucs et astuces
- Fiche d'évaluation, synthèse
- Récupération par les participants des fichiers travaillés et des exemples traités

#### **C.M.S. INFORMATIC**

Z.A. COURTABOEUF 2 – 7, Allée de Londres – 91969 COURTABOEUF CEDEX TEL. 01 64 86 42 42 – FAX 01 64 46 10 06 – Email [: admin@cms-informatic.com](mailto:admin@cms-informatic.com)

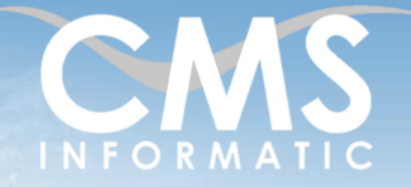

# **Microsoft Partner**

Intégrer des applications dans vos équipes Teams

### **Objectifs pédagogiques :**

A l'issue de la formation, les participants seront capables de mettre en place un environnement collaboratif complet en utilisant des applications à partir de Microsoft Teams. Ils utiliseront des outils de gestion tels que Tasks, To Do et Lists, ainsi que des outils interactifs et collaboratifs tels que Planner et Forms. Les participants seront également capables d'intégrer et d'utiliser des outils tierces tels que Kahoot, Trello, Survey Monkey ou bien Workdays.

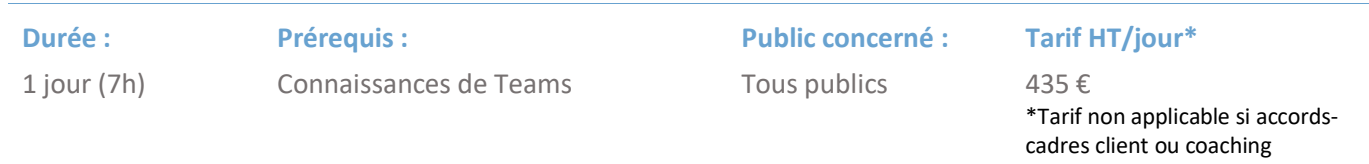

### Les méthodes et critères d'évaluation pédagogique

La constitution des groupes homogènes s'établira à partir d'un outil d'évaluation. L'évaluation permettra d'avoir un premier aperçu du niveau de l'apprenant, de ses connaissances et de ses attentes pour la formation appropriée.

Une approche pédagogique sera réalisée par le formateur avant le début de la formation, afin d'adapter le contenu du programme pour répondre aux attentes des apprenants.

Une attestation est fournie à l'apprenant à l'issue de la formation validant les connaissances acquises lors de la formation.

### Les méthodes pédagogiques

Chaque thème du programme sera accompagné d'ateliers pratiques avec suivi et assistance personnalisée.

Les ateliers pourront être réadaptés en fonction des propres modèles des participants.

### Le suivi et les moyens pédagogiques

Un support de formation sera transmis à chacun des participants, reprenant les principaux thèmes de la formation réalisé sous forme de captures d'écran et d'explications de texte.

Les apprenants repartent à l'issue de la formation avec les fichiers travaillés pendant la formation ainsi que les coordonnées du formateur, ce qui leur permettra d'échanger avec ce dernier et de lui poser toute question relative à la formation suivie sans limitation de durée.

Une feuille d'émargement est signée par les stagiaires (matin et après-midi) chaque jour de la formation, afin d'attester de leur présence.

### Les moyens techniques

Salle équipée avec un poste par personne, un tableau blanc, un paperboard, un accès wifi et un vidéo projecteur.

### Les prérequis nécessaires au passage de la certification

Il n'y a pas de certification pour cette formation.